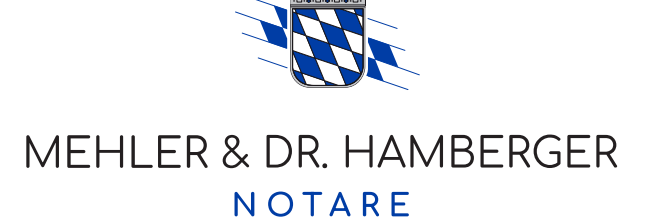

# **Wichtige Hinweise zur Gründung Ihrer Gesellschaft (GmbH/UG (haftungsbeschr‰nkt))**

Sehr geehrte Damen und Herren,

wir freuen uns, Sie bei der Gründung Ihrer neuen GmbH zu unterstützen. Damit Sie den Prozess reibungslos durchlaufen können, möchten wir Sie auf einige wichtige Punkte hinweisen:

# **1. Einzahlung der Stammeinlagen**

Ihre neugegründete GmbH entsteht als solche erst mit Eintragung im Handelsregister. Nach dem Notartermin ist zu diesem Zwecke von der Geschäftsführung unverzüglich ein Geschäftskonto der Gesellschaft zu eröffnen und die Stammeinlage in der gesellschaftsvertraglich vereinbarten Höhe einzuzahlen. Erst, wenn Sie uns durch einen entsprechenden **Einzahlungsbeleg** nachweisen, dass das Stammkapital vollständig auf dem Konto der Gesellschaft eingegangen ist, können die Gründungsunterlagen zur Eintragung der Gesellschaft beim Handelsregister eingereicht werden.

**Bitte beachten Sie:** Bis zur Eintragung der Gesellschaft ins Handelsregister sollte das Stammkapital unberührt auf dem Konto der Gesellschaft verbleiben, um ungewollte Haftungsfolgen zu vermeiden. Nach Eintragung der GmbH im Handelsregister können Sie mit dem Geld im Namen der Gesellschaft wirtschaften.

# **2. Meldepflicht zum Gewerbeamt**

Beachten Sie bitte, dass Ihre Gesellschaft nach der Gründung beim zuständigen Gewerbeamt am Sitz der Gesellschaft (Gemeinde) gemeldet werden muss.

# **3. Registrierungspflicht im Transparenzregister**:

Zur Bekämpfung der Geldwäsche und der Terrorismusfinanzierung sind alle juristischen Personen des Privatrechts (wie Vereine, UGs, GmbHs und AGs) und Personengesellschaften (wie oHGs, KGs und eGbRs) gesetzlich verpflichtet,<br>unverzüglich mach deren Gründung ihre wirtschaftlich nach deren Gründung ihre wirtschaftlich **Berechtigten** zum **Transparenzregister** zu melden.

Wirtschaftlich Berechtigt ist jede hinter der Gesellschaft stehende natürliche Person, die unmittelbar oder mittelbar

- mehr als 25 % der Kapitalanteile an Ihrer Gesellschaft hält oder
- mehr als 25 % der Stimmrechte in ihrer Person vereinigt oder
- auf vergleichbare Weise Kontrolle ausübt.

Informationen über die Kapitalbeteiligung und die Stimmrechte der Gesellschafter finden Sie in Ihrem Gesellschaftsvertrag.

Bitte beachten Sie, dass bei einem Verstofl gegen diese Meldepflicht **Geldbuflen** in erheblicher Höhe festgesetzt werden können.

Über den Link [www.transparenzregister.de](http://www.transparenzregister.de/) gelangen Sie auf die offizielle Website des Transparenzregisters. Nachdem Sie sich dort registriert haben, leitet Sie ein digitaler Einreichungsassistent schnell und unkompliziert durch den Mitteilungsprozess.

# 4. Vorsicht vor betrügerischen Rechnungen:

Die Eintragung Ihrer Gesellschaft in das Handelsregister löst Kosten aus, die Ihnen das jeweilige Register in Rechnung stellt. Allerdings sollten Sie hier besonders aufmerksam sein. Betrüger haben es sich zur Aufgabe gemacht, falsche, jedoch täuschend echt aussehende, häufig viel zu hohe Rechnungen, an die im Register veröffentlichte Adresse neu eingetragener Gesellschaften zu versenden.

Die **offizielle Kostenrechnung** der bayerischen Registergerichte wird ausgestellt von der **Landesjustizkasse Bamberg** und beinhaltet folgende Bankverbindung:

# **IBAN: DE78 7005 0000 0003 0249 19**.

Betrügerische Rechnungen hingegen erkennen Sie häufig daran, dass Sie zur Zahlung auf ein ausländisches Konto mit sehr kurzer Zahlungsfrist aufgefordert werden. Auf dem beiliegenden Merkblatt finden Sie beispielhafte Darstellungen solcher Betrugsrechnungen.

**Neben der Rechnung unseres Notariats sollten Sie daher ausschliefllich die Rechnung der Landesjustizkasse Bamberg mit der vorstehend genannten IBAN**  begleichen. Bitte seien Sie hier also besonders wachsam und überprüfen Sie eingehende Rechnungen sorgfältig. Sollten Sie sich unsicher sein, zögern Sie **bitte nicht uns zu kontaktieren, wir helfen Ihnen gerne weiter.**

# 5. Besonderheiten bei der Unternehmergesellschaft (UG haftungsbeschränkt)

Im Rechtsverkehr dürfen Sie nur mit dem Zusatz "UG (haftungsbeschränkt)" auftreten. Ferner sind Sie als "Mini"-GmbH" gesetzlich dazu verpflichtet, einen Teil Ihres Gewinns beiseitezulegen, um Ihr Eigenkapital zu erhöhen. Hat der Rücklagenbetrag eine Höhe von mindestens 25.000,00 EUR erreicht, können Sie Ihre UG (haftungsbeschränkt) beim Notar in eine "normale" GmbH umfirmieren.

# **6. Gründeragentur der Landesnotarkammer**

Weitere wertvolle Informationen und Hinweise rund um die Unternehmensgründung unter anderem zu den Themen Steuern, Mitarbeiter, Versicherungen, Unternehmensnachfolge und vieles mehr finden Sie auf der Website der Landesnotarkammer Bayern unter [www.gruenderagentur-bayern.de.](http://www.gruenderagentur-bayern.de/) Diese Website wird von der Landesnotarkammer stets topaktuell gehalten, sodass sich ein regelmäßiger Blick auf diese Website lohnt!

#### **7. anliegende Broschüren**

Bitte beachten Sie ferner zu Ihrer weiteren Information die anliegenden Broschüren und Merkblätter:

- Technische Fragen und Antworten zum Transparenzregister
- Merkblatt zum Transparenzregister
- Merkblatt zur Offenlegungspflicht von Rechnungsunterlagen
- Merkblatt zur Warnung vor unseriösen Adressbuch- und Registereinträgen
- Merkblatt der BNotK zu Betrugsversuchen bei Unternehmensgründungen

Für weitere Fragen stehen wir Ihnen gerne zur Verfügung und wünschen Ihnen viel Erfolg bei Ihrem neuen Projekt!

Mit freundlichen Grüßen.

Ihr Notariat-Team

# Technische Fragen und Antworten zum Transparenzregister

In diesem Dokument finden Sie die häufigsten technischen Fragen und Antworten zur Nutzung des Transparenzregisters.

Sollten Sie eine technische Frage haben, die hier nicht beantwortet wird, wenden Sie sich gerne per E-Mail an [service@transparenzregister.de](mailto:service@transparenzregister.de) .

Bitte beachten Sie, dass die Bundesanzeiger Verlag GmbH nicht rechtsberatend tätig sein darf.

Wesentliche inhaltliche Änderungen gegenüber der Vorgängerversion sind gelb hervorgehoben.

# Inhaltsverzeichnis

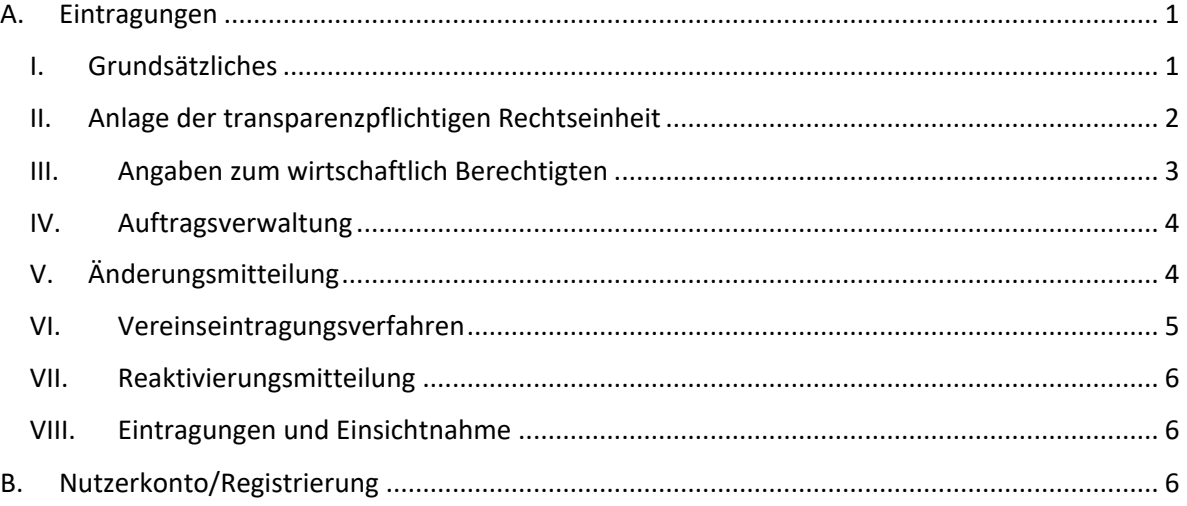

# <span id="page-2-0"></span>A. Eintragungen

# <span id="page-2-1"></span>I. Grundsätzliches

*1. Wie kann technisch eine Eintragung in das Transparenzregister vorgenommen werden?*

Um eine Eintragung in das Register vornehmen zu können, muss ein Nutzerkonto erstellt werden. Hier wird eine aktuell gültige E-Mail-Adresse benötigt. Nach der Bestätigung dieser E-Mail-Adresse und der Angabe von weiteren Daten können die Funktionen des Transparenzregisters genutzt werden. Für die Übermittlung eines Auftrages zur Eintragung empfehlen wir die Nutzung des Einreichungsassistenten. Hier wird fragenbasiert durch die Auftragserstellung geführt.

Eine Mitteilung auf anderem Weg (z. B. persönlich, telefonisch, Post, Fax, E-Mail) ist nicht möglich.

# *2. Welche Registrierung wird gebraucht, um die Mitteilungen an das Transparenzregister vorzunehmen?*

Bei der Angabe der weiteren Daten kann die Option "Eintragungen vornehmen" ausgewählt werden. Diese Auswahl ist ausreichend, wenn wirtschaftlich Berechtigte an das Transparenzregister gemeldet werden sollen.

# *3. Wie läuft die Mitteilung im Einreichungsassistenten ab?*

Der Einreichungsassistent kann direkt nach der Anmeldung auf www.transparenzregister.de gestartet werden. Sie finden die entsprechende Option sowohl auf der Startseite als auch unter "Meine Aktionen" im Bereich "Wirtschaftlich Berechtigte eintragen und verwalten".

Der Einreichungsassistent startet mit der Abfrage der betroffenen Rechtseinheit. Im Anschluss werden die Angaben zu den wirtschaftlich Berechtigten erfragt. Beachten Sie, dass der Einreichungsassistent durch gezielte Fragen mehrere Auswahlmöglichkeiten zeigt, welche im fortschreitenden Prozess Plausibilitäten generieren, um so eine unterstützte Eintragung zu ermöglichen. Sollten die von Ihnen gewünschten Auswahlmöglichkeiten nicht angezeigt werden, so wurde wahrscheinlich in einem der vorangegangenen Schritte eine widersprüchliche Auswahl getätigt.

Der Einreichungsassistent endet mit der Übermittlung des Auftrages. Im Abschluss wird eine herunterladbade Eingangsmitteilung mit entsprechender Auftragsnummer generiert.

Wir empfehlen, die Eingangsmitteilung umgehend herunterzuladen und zu archivieren.

# *4. Gibt es eine Nachweispflicht der Berechtigung (z. B. Vollmacht, Mandatsnachweis) zur Eintragung in das Transparenzregister?*

Am Ende der Auftragserteilung versichert der Nutzer / die Nutzerin, dass eine Berechtigung bzw. Beauftragung zur Auftragserstellung vorliegt. Die entsprechende Formulierung auf der Seite lautet "Hiermit versichere ich, dass ich zur Übermittlung der wirtschaftlich Berechtigten für die oben genannte Rechtseinheit/Rechtsgestaltung an die registerführende Stelle berechtigt bin." und ist durch Setzen des Häkchens zu bestätigen.

Ein gesonderter Nachweis in Form einer Vollmacht o. ä. ist gesetzlich nicht vorgesehen. Die Versicherung im Rahmen der Auftragserteilung ist ausreichend.

Die Abgabe von Mitteilungen an das Transparenzregister ohne vorherige Beauftragung bzw. Ermächtigung durch die mitteilungspflichtige Vereinigung kann sanktioniert werden.

# *5. Wie sollte auf Nachfragen/ E-Mails des Transparenzregisters bezüglich einer Eintragung reagiert werden?*

Bitte lesen Sie die E-Mail aufmerksam und reagieren Sie innerhalb der in der Anfrage gesetzten Frist. Die E-Mail kann sowohl eine Aufforderung sein, die laufende Meldung zu bearbeiten, als auch Rückfragen zu beantworten. Bei Antworten oder Rückfragen Ihrerseits zu unserer E-Mail, antworten Sie bitte direkt auf die ursprüngliche Anfrage ohne den Betreff zu verändern (Auftragsnummer und Ticketnummer). Dann wird Ihre Rückmeldung entsprechend an den richtigen Sachbearbeiter zugestellt.

# <span id="page-3-0"></span>II. Anlage der transparenzpflichtigen Rechtseinheit

# *6. Was ist zu tun, wenn die Rechtseinheit im Einreichungsassistenten nicht zu finden ist?*

Die Rechtseinheit kann über den Namen gesucht werden. Hier ist es wichtig, dass die offizielle Schreibweise, d.h. die Schreibweise wie sie im Handels-, Partnerschafts-, Genossenschafts- oder

Vereinsregister erfasst ist, verwendet wird. Über das Suchfeld kann auch mit Teilen des Namens der Rechtseinheit gesucht werden. Es ist nicht zwingend erforderlich die vollständige Firmierung einzugeben.

Sollte diese Suche nicht erfolgreich sein, kann für registerlich geführte Rechtseinheiten mit den Angaben von Registergericht, Registerart und Registernummer gesucht werden. Nicht registerlich geführte Rechtseinheiten (z.B. rechtsfähige Stiftungen, Rechtseinheiten in Gründung oder ausländische Rechtseinheiten mit Sitz im Ausland) werden im Einreichungsassistenten entsprechend gesondert abgefragt.

# *7. Können über einen Nutzerkonto mehrere Rechtseinheiten gemeldet werden?*

Ja. Über ein Nutzerkonto können mehrere Rechtseinheiten angelegt, gemeldet und gepflegt werden. Für die Eintragungen ist es nicht notwendig, für jede transparenzpflichtige Rechtseinheit ein eigenes Nutzerkonto anzulegen.

# *8. Wie können die Rechtseinheiten verwaltet werden?*

Die Rechtseinheiten können nach der Anmeldung über "Meine Aktionen" in der Kachel "Wirtschaftlich Berechtigte eintragen und verwalten", im Bereich "Transparenzpflichtige [Rechtseinheiten anlegen / wirtschaftlich Berechtigte eintragen](https://www.transparenzregister.de/treg/de/transreverwaltung) " verwaltet werden.

Hier können Sie auch außerhalb des Einreichungsassistenten weitere Rechtseinheiten anlegen oder Datensätze, welche nicht mehr benötigt werden, löschen.

# <span id="page-4-0"></span>III. Angaben zum wirtschaftlich Berechtigten

# *9. Wie kann eine Veränderung der wirtschaftlich Berechtigten gemeldet werden?*

Um eine Veränderung von wirtschaftlich Berechtigten zu melden, wird im Einreichungsassistenten als Art der Meldung "Veränderungen bei den wirtschaftlich Berechtigten zu dieser Rechtseinheit mitteilen" ausgewählt. Außerdem ist es erforderlich, das Gültigkeitsdatum der Veränderung anzugeben. Beachten Sie hierzu auch die FAQ des Bundesverwaltungsamtes, Kapitel C, Frage 1.

Die Funktion der "Vorbelegung" (Kopie eines ggf. bereits vorliegenden Auftrags) ist optional.

# *10. Wie kann eine Berichtigung gemeldet werden?*

Um eine Berichtigung eines bereits eingetragen Auftrages zu melden, wird im Einreichungsassistenten als Art der Meldung "Von Beginn an inhaltlich falsche Eintragungen zu dieser Rechtseinheit berichtigen" ausgewählt. Um eine Berichtigung an das Transparenzregister zu melden ist außerdem eine Referenznummer (6-stelliger Zahlen- und Buchstabencode) des berichtigten Auftrages nötig.

#### *11. Was ist die Referenznummer und wo kann diese gefunden werden?*

Die Referenznummer (6-stelliger Zahlen- und Buchstabencode) ist auf Ihrer Eingangsmitteilung aufgeführt. Sie finden Sie auf der ersten Seite der Eingangsmitteilung im Datenblock "Ihre Angaben".

Im Bereich "Eingereichte Aufträge einsehen und verwalten" können Sie auch nach Eintragung einer Mitteilung über die Funktion "Ansehen" (rotes Augensymbol in der Spalte Aktion) verkürzte Angaben zu einer Mitteilung einsehen. Auch hier ist die Referenznummer aufgeführt.

Außerdem kennzeichnet die Referenznummer den Transparenzregisterauszug. Sie finden den 6 stelligen Zahlen- und Buchstabencode in der Fußzeile.

# *12. Muss für jeden wirtschaftlich Berechtigten ein eigener Auftrag eingereicht werden?*

Nein. Für die mitteilungspflichtige Rechtseinheit ist immer eine vollständige Liste aller wirtschaftlich Berechtigten für den angegebenen Gültigkeitszeitraum zu melden.

# <span id="page-5-0"></span>IV. Auftragsverwaltung

### *13. Wo kann der aktuelle Status des Auftrages nachgesehen werden?*

Im Bereich "Meine Aktionen" finden Sie auf der Kachel "Wirtschaftlich Berechtigte eintragen und verwalten" die Auswahlmöglichkeit "Eingereichte Aufträge einsehen und verwalten". Hier finden Sie eine Übersicht aller über Ihr Nutzerkonto eingereichten Mitteilungen an das Transparenzregister sowie die Auftragsnummer, das Auftragsdatum und den aktuellen Status der jeweiligen Mitteilung(en).

Die Status sind: "Mitteilung eingegangen", "Eintragung erfolgt" und "Mitteilung storniert".

### *14. Können noch nicht eingetragene Aufträge noch bearbeitet oder storniert werden?*

Ja, solange der Auftrag im Status "Mitteilung eingegangen" ist, kann dieser über den unter Punkt IV. Frage 1 beschriebenen Weg gefunden und bearbeitet oder storniert werden.

### *15. Erhalte ich einen Nachweis über meine Mitteilung an das Transparenzregister?*

Ja. Die Eingangsmitteilung steht direkt im Anschluss der Auftragsübermittlung im PDF-Format zum Herunterladen zur Verfügung. Sie enthält alle wichtigen Daten der Mitteilung (Datum und Uhrzeit der Meldung, meldepflichtige Rechtseinheit sowie die gemeldeten Angaben zu den wirtschaftlich Berechtigten).

Zusätzlich steht die Datei in den nächsten 5 Tagen ab Auftragsübermittlung in Ihrer Auftragsverwaltung zur Verfügung. Wir empfehlen, die Eingangsmitteilung unmittelbar herunterzuladen und zu archivieren. Nach Ablauf des vorgenannten Zeitraumes ist die Eingangsmitteilung nicht mehr im Nutzerkonto verfügbar.

Sollten Sie fehlende Eingangsmitteilungen bemerken, können diese unter Angabe der 12-stelligen Auftragsnummer kostenfrei per E-Mail angefordert werden.

Nach jeder Bearbeitung des Auftrages seitens Kunden, wird eine neue Eingangsmitteilung generiert. Die vorherige ist damit ungültig.

# <span id="page-5-1"></span>V. Änderungsmitteilung

# *16. Wann muss eine Änderungsmitteilung vorgenommen werden?*

Bei der Änderungsmitteilung handelt es sich **nicht** um Mitteilungen zu Änderungen von wirtschaftlich Berechtigten oder den Angaben zu einzelnen wirtschaftlich Berechtigten (z. B. Umzug, Art des wirtschaftlichen Interesses, Umfang des wirtschaftlichen Interesses), sondern um die Pflege der Informationen zu den entsprechenden Rechtseinheiten.

Eine juristische Person des Privatrechts oder eine eingetragene Personengesellschaft, die mitteilungspflichtig **nur** im Transparenzregister gemeldet ist, hat der registerführenden Stelle unverzüglich mitzuteilen, wenn sich ihre Bezeichnung oder ihr Sitz geändert hat, sie verschmolzen worden ist, sie aufgelöst worden ist oder ihre Rechtsform geändert wurde.

**Rechtseinheiten die im Handelsregister, Genossenschaftsregister, Partnerschaftsregister, Gesellschaftsregister oder Vereinsregister eingetragen sind, müssen keine Änderungsmitteilung vornehmen.**

Änderungen zu den wirtschaftlich Berechtigten hingegen müssen als neuer Auftrag als Veränderung mitgeteilt werden.

*17. Muss mitgeteilt werden, wenn eine registerlich geführte Rechtseinheit gelöscht oder umfirmiert wird, die Rechtsform wechselt oder z.B. den Sitz ändert?*

Nein. Wenn es sich um eine Rechtseinheit handelt, die im Handelsregister, Genossenschaftsregister, Partnerschaftsregister, Gesellschaftsregister oder Vereinsregister eingetragen ist, muss diese Informationen nicht gesondert an das Transparenzregister gemeldet werden. Die Veränderung ist im originären Register, also dem Handels-, Genossenschafts-, Partnerschafts- oder Vereinsregister, zu pflegen und wird von dort dem Transparenzregister übermittelt.

*18. Wie kann eine Gesellschaft, die sich während des Gründungsprozesses in das Transparenzregister eingetragen hat, nachträglich ihre neuen Daten aus dem Handelsregister, Genossenschaftsregister, Partnerschaftsregister, Gesellschaftsregister oder Vereinsregister an das Transparenzregister übermitteln?*

In diesem Fall ist unmittelbar nach der Eintragung in das entsprechende Register eine Änderungsmitteilung an das Transparenzregister vorzunehmen. In diesem Zusammenhang sind die neuen Registerdaten aus dem Handels-, Genossenschafts-, Partnerschafts- oder Vereinsregister anzugeben.

### <span id="page-6-0"></span>VI. Vereinseintragungsverfahren

### *19. Was ist das automatische Vereinseintragungsverfahren?*

Für eingetragene Vereine nach § 21 des Bürgerlichen Gesetzbuchs (BGB) erstellt die registerführende Stelle anhand der im Vereinsregister eingetragenen Daten eine Eintragung in das Transparenzregister, ohne dass es hierfür einer Mitteilung nach § 20 Absatz 1 Satz 1 Geldwäschegesetz (GwG) bedarf. Dies geschieht nur, wenn im Vereinsregister alle Daten vollständig vorhanden sind.

Falls die im Vereinsregister hinterlegten Daten für einen eingetragenen Verein (z.B. das Geburtsdatum oder der Wohnort) nicht vollständig vorhanden sind, muss die Eintragung durch den Verein selbst erfolgen. Zudem darf der Verein keine wirtschaftlich Berechtigten nach § 3 Absatz 2 Satz 1 bis 4 GwG haben und die Daten im Vereinsregister müssen aktuell sein.

Im Rahmen der automatischen Eintragung werden alle Mitglieder des Vorstands eines Vereins mit den Daten nach § 19 Absatz 1 GwG als wirtschaftliche Berechtigte nach § 3 Absatz 2 Satz 5 GwG im Transparenzregister erfasst. Sollten Angaben zu Staatsangehörigkeit und/oder Wohnsitzland nicht im Vereinsregister vorhanden sein, wird als Wohnsitzland Deutschland und als einzige Staatsangehörigkeit die deutsche Staatsangehörigkeit angenommen.

Sollten ein oder mehrere Mitglieder des Vorstands keine deutsche Staatsangehörigkeit oder mehrere Staatsangehörigkeiten besitzen, oder das Wohnsitzland des Mitgliedes des Vorstands nicht Deutschland sein, muss die Eintragung durch den Verein erfolgen. Bei fehlerhaften Eintragungen muss eine Berichtigung durch den Verein vorgenommen werden.

Die eingetragenen Daten gelten als Angaben des Vereins, soweit der Verein der registerführenden Stelle keine abweichenden Angaben mitgeteilt hat.

Anlassbezogen werden die automatischen Eintragungen durch die registerführende Stelle aktualisiert.

# *20. Wie kann ich die automatische Eintragung für meinen Verein kontrollieren?*

Sie können die automatische Eintragung mit Hilfe eines Antrages auf Einsichtnahme prüfen. Informationen zur Einsichtnahme können Sie unter [Einsichtnahme Transparenzregister](https://www.transparenzregister.de/treg/de/hilfe?3#faq3) abrufen. Dort werden Sie entsprechende Hilfestellungen durch den Antragsprozess begleiten.

Bei Fragen zu Ihrer konkreten Eintragung, können Sie sich unter Angabe der Referenznummer an [service@transparenzregister.de](mailto:service@transparenzregister.de) wenden. Die Referenznummer finden Sie auf dem Auszug, den Sie im Zuge der Einsichtnahme erhalten.

Bitte beachten Sie, dass wir ohne eine durch Sie vorgenommene Einsichtnahme keine Einzelfragen zu Ihrem Verein beantworten können.

# <span id="page-7-0"></span>VII. Reaktivierungsmitteilung

# *21. Wann kann ich eine Reaktivierungsmitteilung einreichen?*

Falls für den eingetragenen Verein bereits Aufträge übermittelt wurden und stattdessen nun von der automatischen Eintragung über das Vereinsregister profitiert werden soll, kann eine Reaktivierungsmitteilung veranlasst werden.

Eine Reaktivierungsmitteilung ist nicht notwendig, wenn bisher keine Eintragungen vom Verein veranlasst wurden. Unplausible Reaktivierungsmitteilungen werden abgelehnt.

# *22. Wie kann ich eine Reaktivierungsmitteilung einreichen?*

Melden Sie sich auf der Webseite des Transparenzregisters an und klicken Sie auf "Meine Aktionen"

- 1. Klicken Sie auf "Reaktivierungsmitteilung erstellen und Verwalten" in der Kachel "Mitteilung nach §20a GwG für eingetragene Vereine"
- 2. Betätigen Sie den Button "Neue Reaktivierungsmitteilung für einen eingetragenen Verein erstellen" und suchen Sie nach dem gewünschten Verein anhand der Registerdaten. Außerdem muss ein "Gültig von"-Datum abgegeben werden.
- 3. Bestätigen Sie die Einreichung der Reaktivierungsmitteilung

# <span id="page-7-1"></span>VIII. Eintragungen und Einsichtnahme

# *23. Was steht über meine Rechtseinheit im Transparenzregister?*

Die Eingangsmitteilung, welche im Anschluss an die Meldung wirtschaftlich Berechtigter generiert wird, ist der Nachweis u. a. über den Inhalt der Meldung. Sie steht im Nutzerkonto nur eine begrenzte Zeit zur Verfügung, kann jedoch nachträglich per E-Mail erneut angefordert werden. Die Eingangsmitteilung kann nur für das meldende Nutzerkonto erneut freigeschaltet werden.

Besteht kein Zugriff mehr auf das meldende Nutzerkonto oder das Konto, welches seinerzeit die Meldung vorgenommen hat, so kann lediglich im Rahmen der Einsichtnahme gem. §23 Geldwäschegesetz Einblick in die eingetragenen Daten gewährt werden. Das Geldwäschegesetz sieht kein Recht auf Selbstauskunft vor. Die Einsichtnahme unterliegt der Transparenzregistereinsichtnahmeverordnung (TrEinV). Die Kosten werden in der Transparenzregistergebührenverordnung (TrGebV) geregelt.

# B. Nutzerkonto/Registrierung

# <span id="page-7-2"></span>*24. Was tun, wenn die Registrierung fehlgeschlagen ist?*

Die Registrierung kann nur aus einem Grund fehlschlagen, nämlich wegen eines fehlenden MX Eintrages. Das Porta[l www.transparenzregister.de](http://www.transparenzregister.de/) überprüft bei jeder Registrierung automatisch, ob für die entsprechende Domäne ein MX Eintrag existiert. Existiert kein Eintrag, wird die Registrierung abgelehnt und eine entsprechende Fehlermeldung auf der Seite angezeigt.

Sollten Sie die Meldung "Fehler – Es ist ein Fehler aufgetreten" erhalten haben nachdem Sie den Aktivierungslink angeklickt haben, handelt es sich in den meisten Fällen um einen Anzeigefehler. Klicken Sie in diesem Fall auf "Start" und anschließend auf "Anmelden" (oben rechts). Versuchen Sie, sich mit Ihren Zugangsdaten (E-Mail-Adresse und Passwort) anzumelden.

Sollte dies nicht gelingen, kontaktieren Sie uns bitte schriftlich unter Angabe Ihrer 10-stelligen Kundennummer.

*25. Warum kann ich meine E-Mail-Adresse au[f www.transparenzregister.de](http://www.transparenzregister.de/) nicht registrieren?*

Sofern die E-Mail-Adresse einen gültigen MX Eintrag hat, keine Schreibfehler enthält und noch nicht im Transparenzregister registriert ist, sollte eine Registrierung möglich sein. Wird eine E-Mail-Adresse im Rahmen der Registrierung abgelehnt, besteht höchstwahrscheinlich bereits ein Nutzerkonto, welches diese Adresse verwendet. Die Plattform gibt in diesem Fall den Hinweis "Diese E-Mail-Adresse ist bereits registriert."

# *26. Wie erhalte ich meine Zugangsdaten zum Transparenzregister?*

Um Zugang zum Transparenzregister zu erhalten muss jeder Nutzer eigenständig ein Nutzerkonto mit einer aktuellen, gültigen E-Mail-Adresse anlegen und ein eigenes Passwort vergeben.

Ein zentraler Registrierungsservice seitens des Transparenzregisters existiert nicht.

### *27. Wie muss mein Passwort aufgebaut sein?*

Passwörter für das Portal [www.transparenzregister.de](http://www.transparenzregister.de/) müssen:

- zwischen 8 und 50 Zeichen lang sein.
- Buchstaben, Ziffern und Sonderzeichen beinhalten.

Sie dürfen nicht:

- Leerzeichen, Punkte, Binde- und Schrägstriche enthalten.
- ausschließlich aus Ziffern bestehen.

*28. Gibt es Administrator- oder Unterkonten? Können mehrere Anwender ein Nutzerkonto teilen?* Nein. Nutzerkonten im Transparenzregister sind personengebunden.

# *29. Habe ich Zugriff auf das Nutzerkonto meiner Mitarbeitenden?*

Nein.

*30. Wie kann ich mein Passwort/ meine hinterlegte E-Mail-Adresse/ meine Nutzerdaten/ meine Rechnungsdaten ändern?*

Im Bereich "Meine Aktionen" finden Sie auf der Kachel "Mein Nutzerkonto" (unten links) die folgenden Auswahlmöglichkeiten:

- "Zugangsdaten" (Passwort und/ oder E-Mail-Adresse ändern),
- "Nutzerdaten" (Nutzerdaten ändern), und
- "Rechnungsdaten" (Rechnungsdaten ändern).

Eine zentrale Änderung dieser Daten durch das Transparenzregister ist nicht möglich.

# *31. Was muss ich tun, wenn ich mein Passwort vergessen habe?*

Sie können ein Passwort eigenständig zurücksetzen wenn Sie es vergessen haben. Klicken Sie hierzu auf "Anmelden" und, unterhalb der Abfrage Ihrer Zugangsdaten, auf den Link "Passwort vergessen".

Geben Sie hier Ihre registrierte E-Mail-Adresse ein und klicken Sie auf "Neues Passwort setzen". Ihnen sollte umgehend eine E-Mail mit einem Link zur Vergabe eines neuen Passwortes zugesandt werden.

### *32. Kann ich das Nutzerkonto übertragen?*

Ja. Um die Zugangsdaten eines Nutzerkontos zu verändern und es auf eine andere Person zu übertragen, prüfen Sie bitte zunächst, ob die E-Mail-Adresse dieser Person bereits im Transparenzregister registriert ist. Beachten Sie, dass jede E-Mail-Adresse nur einmal registriert sein kann.

Um ein bestehendes Nutzerkonto auf einen neuen Kontoinhaber zu übertragen, gehen Sie bitte wie folgt vor:

- 1. Melden Sie sich mit Ihrer E-Mail-Adresse und Ihrem Passwort auf [www.transparenzregister.de](http://www.transparenzregister.de/) an und klicken Sie oben Rechts auf "Meine Aktionen".
- 2. Rufen Sie die Kachel "Mein Nutzerkonto" bitte auf um Ihre "Zugangsdaten" zu bearbeiten.
- 3. In der Zeile "E-Mail-Adresse" sehen Sie die bisherige registrierte E-Mail-Adresse. Überschreiben Sie diese mit der "neuen" E-Mail-Adresse, die ab sofort gültig sein soll. Beachten Sie, dass die neue E-Mail-Adresse **noch nicht** im Transparenzregister registriert sein darf. Geben Sie in der Zeile "Altes Passwort" Ihr aktuelles Passwort ein und beenden Sie die Eingabe mit einem Klick auf "Speichern".
- 4. Es wird nun an die neu eingegebene E-Mail-Adresse ein Verifizierungslink zugestellt, der innerhalb von 24 Stunden anzuklicken ist. Sobald der Verifizierungslink angeklickt wurde, ist das Nutzerkonto auf die neue E-Mail-Adresse registriert.

Ab diesem Zeitpunkt ist eine Anmeldung nur noch mit den veränderten Zugangsdaten möglich. Beachten Sie auch, dass die erweiterte Registrierung zur Eintragung oder Einsichtnahme automatisch zurückgesetzt wird und der neue Kontoinhaber diesen Prozess erneut durchlaufen muss um auf die bestehenden Daten des Nutzerkontos zugreifen zu können.

Wir empfehlen, dass neue Kontoinhaber zuerst ihr Passwort ändern und dann die Erweiterung des Nutzerkontos starten.

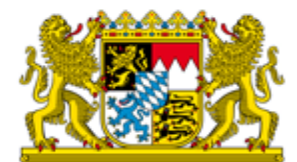

Stand: April 2023

# **Merkblatt zum Transparenzregister**

# **1. Aktuelles**

Am 1. August 2021 trat das neue Transparenzregister- und Finanzinformationsgesetz in Kraft. Wesentliche Neuerung ist die Umstellung des bisherigen Auffangregisters zu einem Transparenz-Vollregister. Damit enthält das Register künftig umfassendere Datensätze zu den wirtschaftlich Berechtigten in einem strukturierten einheitlichen Format.

Bislang galten die Mitteilungspflichten bei juristischen Personen (z.B. GmbH, AG) und eingetragenen Personengesellschaften (z.B. oHG, KG) zumindest dann als erfüllt, wenn sich die erforderlichen Angaben bereits aus anderen öffentlichen Registern (z. B. Handelsregister oder Partnerschaftsregister) ergaben, sog. Mitteilungsfiktion. Diese Erleichterung ist nun durch eine Gesetzesänderung zum 1. August 2021 ersatzlos weggefallen. Damit sind nun alle juristischen Personen des Privatrechts und eingetragenen Personengesellschaften zur Mitteilung an das Transparenzregister verpflichtet und zwar unabhängig davon, ob sich die erforderlichen Angaben bereits aus anderen öffentlichen Registern (z.B. Handels-, Partnerschafts-, Unternehmensregister) ergeben. Alle Gesellschaften, die bisher von der Mitteilungsfiktion gemäß § 20 Abs. 2 GwG a.F. profitiert haben, müssen nun dem Transparenzregister ihren wirtschaftlich Berechtigten (wB) mitteilen.

Hierfür galten folgende Übergangsfristen, (§ 59 Abs. 8 GwG n.F.):

- Aktiengesellschaft, SE, Kommanditgesellschaft auf Aktien bis zum 31. März 2022
- Gesellschaft mit beschränkter Haftung, Genossenschaft, Europäische Genossenschaft oder Partnerschaft bis zum 30. Juni 2022
- in allen anderen Fällen (z. B. eingetragene Personengesellschaften) bis spätestens zum 31. Dezember 2022

Erleichterungen wurden lediglich für Vereine geschaffen (§ 20a GwG n. F.). Denn hier werden die Daten unter bestimmten Voraussetzungen automatisiert aus dem Vereinsregister in das Transparenzregister übertragen.

Da die gesetzlichen, je nach Rechtsform gestaffelten Fristen für die Eintragung sind inzwischen alle abgelaufen sind, drohen grundsätzlich Bußgelder.

Allerdings gelten gem. § 59 Abs. 9 GwG rechtsformabhängige Übergangsfristen bevor das Bundesverwaltungsamt Bußgelder verhängen wird:

- sofern es sich um eine Aktiengesellschaft, SE, Kommanditgesellschaft auf Aktien handelt bis zum 31. März 2023,
- sofern es sich um eine Gesellschaft mit beschränkter Haftung, Genossenschaft, Europäische Genossenschaft oder Partnerschaft handelt bis zum 30. Juni 2023,
- in allen anderen Fällen bis spätestens zum 31. Dezember 2023.

# **2. Warum ein Transparenzregister?**

Informationen über die hinter einem Unternehmen stehenden wB (§ 3 GwG) werden nun erfasst. Diese Informationen sollen den Missbrauch von Unternehmen zum Zweck der Geldwäsche und der Terrorismusfinanzierung verhindern.

# **3. Wer ist mitteilungspflichtig?**

Nach § 20 Abs. 1 GwG sind alle **juristischen Personen des Privatrechts** (z. B. AG, Europäische Aktiengesellschaften (SE), GmbH, Unternehmergesellschaften (haftungsbeschränkt), eingetragene **Vereine**, Genossenschaften, rechtsfähige **Stiftungen**, Kapitalgesellschaften am Aktienmarkt (KGaA) und **eingetragenen Personengesellschaften** (u. a. oHG, KG, PartG) sowie "Rechtsgestaltungen" im Sinne des § 21 GwG, d. h. Verwalter von Trusts (Trustees) mit Wohnsitz in Deutschland oder Sitz in Deutschland, nichtrechtsfähige Stiftungen mit eigennützigem Stiftungszweck und Rechtsgestaltungen, die solchen Stiftungen in ihrer Struktur und Funktion entsprechen, verpflichtet, der Bundesanzeiger Verlag GmbH Angaben zu ihren wirtschaftlich Berechtigten elektronisch über [www.transparenzregister.de](http://www.transparenzregister.de/) zur Eintragung in das Transparenzregister mitzuteilen.

Diese Mitteilungspflicht gilt auch für juristische Personen des Privatrechts und eingetragene Personengesellschaften **mit Sitz im Ausland** sofern sie Eigentum an einer in Deutschland gelegenen Immobilie halten oder sich verpflichten, solches zu erwerben und die Angaben noch in keinem anderen Register innerhalb der EU registriert sind.

Eine **Gesellschaft des bürgerlichen Rechts (GbR oder BGB-Gesellschaft)** ist keine eingetragene Personenvereinigung und somit nicht zur Mitteilung an das Transparenzregister verpflichtet. Sollte die GbR allerdings Anteile an einer GmbH halten, sind über die Änderungen des § 40 Abs. 1 GmbHG auch die Gesellschafter der GbR in die Gesellschafterliste der GmbH einzutragen. Ferner besteht auch für eingetragene Kaufleute (e. K.) sowie Zweigniederlassungen keine Registereintragung und keine Mitteilungspflicht.

# **4. Welche Pflichten sind zu beachten?**

Gem. § 20 Absatz 1 Satz 1 GwG haben juristische Personen des Privatrechts und eingetragene Personengesellschaften Angaben zu den wirtschaftlich Berechtigten dieser **Vereinigungen** 

- einzuholen,
- aufzubewahren,
- auf aktuellem Stand zu halten und

■ der registerführenden Stelle unverzüglich (§ 121 Abs. 1 S. 1 BGB) zur Eintragung mitzuteilen.

Das Gegenstück zu den Einholungs-, Aufbewahrungs-, Aktualisierungs- und Mitteilungspflichten nach Absatz 1 ist die Angabepflicht in Absatz 3. Danach besteht für wirtschaftlich Berechtigte die Verpflichtung, ggü. den Vereinigungen die für die Mitteilung notwendigen Angaben zu machen und jede Änderung dieser Angaben unverzüglich mitzuteilen. Dies gilt auch für Anteilseigner, die wirtschaftlich Berechtigte sind oder die von dem wirtschaftlich Berechtigten unmittelbar kontrolliert werden.

Bei Vereinen und Genossenschaften sind Mitglieder, die mehr als 25 Prozent der Stimmrechte kontrollieren, verpflichtet dies dem Verein mitzuteilen. Für Stiftungen ergibt sich der Angabepflichtige aus § 3 Absatz 3 GwG.

# **5. Wer ist wirtschaftlich Berechtigter?**

Gem. § 3 GwG ist wirtschaftlich Berechtigter

- die **natürliche** Person, in deren Eigentum oder unter deren Kontrolle der Vertragspartner letztlich steht, oder
- die **natürliche** Person, auf deren Veranlassung eine Transaktion (§ 1 Absatz 5 GwG) letztlich durchgeführt oder eine Geschäftsbeziehung (§ 1 Absatz 4 GwG) letztlich begründet wird.

Bei juristischen Personen (jP) und bei sonstigen Gesellschaften ist jede **natürliche** Person wirtschaftlich Berechtigter, die unmittelbar oder mittelbar

- 1. mehr als 25 Prozent der Kapitalanteile hält (vgl. § 3 Abs. 2 Nr. 1 GwG),
- 2. mehr als 25 Prozent der Stimmrechte kontrolliert (vgl. § 3 Abs. 2 Nr. 2 GwG) oder
- 3. auf vergleichbare Weise die Kontrolle ausübt (vgl. § 3 Abs. 2 Nr. 3 GwG).

Wirtschaftlich Berechtigter ist auch derjenige, der mittelbare Kontrolle über die Vereinigung ausüben kann. Kontrolle liegt insbesondere vor, wenn die natürliche Person unmittelbar oder mittelbar einen beherrschenden Einfluss (§ 290 Abs. 2 bis 4 Handelsgesetzbuch – HGB) auf die Vereinigung nach § 20 Abs. 1 GwG ausüben kann. Mittelbare Kontrolle liegt dabei insbesondere dann vor, wenn entsprechende Anteile von einer oder mehreren Vereinigungen gehalten werden, die ihrerseits von einer natürlichen Person kontrolliert werden (vgl. § 3 Abs. 2 S. 2 GwG).

Durch die Regelung des § 3 Abs. 2 S. 5 GwG ist es möglich, der Bundesanzeiger Verlag GmbH Angaben zu fiktiven wB mitzuteilen, wenn auch nach Durchführung umfassender Prüfungen, und ohne dass Tatsachen nach § 43 Absatz 1 GwG vorliegen, von der meldepflichtigen Vereinigung nach § 20 Abs. 1 GwG kein wB ermittelt werden kann. In der Folge gilt dann als wB der gesetzliche Vertreter, der geschäftsführende Gesellschafter oder der Partner des Vertragspartners. Wenn von dieser Möglichkeit Gebrauch gemacht wird, einen fiktiven wB zur Eintragung in das Transparenzregister mitzuteilen, muss auch der Grund angegeben werden, der zu der Wahl dieser Möglichkeit führte. Dies kann letztlich auf zwei Umständen basieren:

weil auch nach umfassender Prüfung keine natürliche Person ermittelt werden konnte, die unmittelbar oder mittelbar über 25 % der Kapitalanteile hält, über 25 % der Stimmrechte kontrolliert oder auf sonstige Weise Kontrolle ausübt;

■ wenn nach umfassender Prüfung aufgrund von fehlenden Informationen nicht die komplette Eigentümer- und Kontrollstruktur nachvollzogen werden konnte.

Bei rechtsfähigen Stiftungen und Verwaltern von Trusts oder Treuhändern oder vergleichbaren Rechtsformen zählt zu den wirtschaftlich Berechtigten:

- jede natürliche Person, die als Treugeber (Settlor), Verwalter von Trusts (Trustee) oder Protektor, sofern vorhanden, handelt,
- jede natürliche Person, die Mitglied des Vorstands der Stiftung ist,
- jede natürliche Person, die als Begünstigte bestimmt worden ist,
- die Gruppe von natürlichen Personen, zu deren Gunsten das Vermögen verwaltet oder verteilt werden soll, sofern die natürliche Person, die Begünstigte des verwalteten Vermögens werden soll, noch nicht bestimmt ist,
- jede natürliche Person, die auf sonstige Weise unmittelbar oder mittelbar beherrschenden Einfluss auf die Vermögensverwaltung oder Ertragsverteilung ausübt und
- jede natürliche Person, die unmittelbar oder mittelbar beherrschenden Einfluss auf eine Vereinigung ausüben kann, die Mitglied des Vorstands der Stiftung ist oder die als Begünstigte der Stiftung bestimmt worden ist oder als Treugeber (Settlor), Verwalter von Trusts (Trustee) oder Protektor handelt oder die als Begünstigte der Rechtsgestaltung bestimmt worden ist (vgl. dazu § 19 Abs. 2 Satz 2 i. V. m. § 3 Abs. 1 und 3 GwG).

# **6. Welche Angaben sind zu machen?**

Dem Transparenzregister sind folgende Angaben zum wirtschaftlich Berechtigten mitzuteilen (§ 19 Abs. 1 GwG):

- Vor- und Nachname,
- Geburtsdatum,
- Wohnort,
- Art und Umfang des wirtschaftlichen Interesses (wI)<sup>1)</sup> und
- $\blacksquare$  alle Staatsangehörigkeiten<sup>2)</sup>.

<sup>1)</sup> Die Art des wI ergibt sich bei Vereinigungen nach § 20 Abs. 1 S. 1 GwG z.B. aus dem Halten von Kapitalanteilen, der Kontrolle von Stimmrechten oder der Ausübung von Kontrolle auf vergleichbare Weise (z. B. Verträge, Absprachen mit Dritten) oder der Funktion als gesetzlicher Vertreter, geschäftsführender Gesellschafter oder Partner. Der Umfang des wI ergibt sich insbesondere aus der Höhe der Kapitalanteile oder der Stimmrechte.

Bei Rechtsgestaltungen nach § 21 GwG (Trusts, nichtrechtsfähigen Stiftungen oder Rechtsgestaltungen, die solchen Stiftungen entsprechen) und rechtsfähigen Stiftungen ergeben sich Art und Umfang des wI aus einer der in § 3 Abs. 3 GwG aufgeführten Funktionen.

2) Mit den zum 1. August 2021 in Kraft getretenen Änderungen durch das Transparenz- und Finanzinformationsgesetz wurde u. a. auch die Pflicht zur Angabe aller Staatsangehörigkeiten eingeführt (vgl. § 19 Abs. 1 Nr. 5 GwG).

**Merke:** Die Meldepflicht erstreckt sich auch auf spätere Änderungen der Angaben zu den wirtschaftlich Berechtigten, ohne dass es einer Aufforderung durch die registerführende Stelle bedarf.

# **7. Wer hat Einsicht in das Transparenzregister?**

Die registerführende Stelle gewährt auf Antrag und bei Vorliegen der gesetzlichen Voraussetzungen eine Einsichtnahme in das Transparenzregister. Dazu berechtigt sind die in § 23 Abs. 1 S. 1 Nr. 1 GwG genannten Behörden, sofern die Einsichtnahme zur Er-füllung ihrer gesetzlichen Aufgaben erforderlich ist. Gem. § 23 Abs. 1 S. 1 Nr. 2 GwG dürfen daneben auch Verpflichtete im Sinne des § 2 Abs. 1 GwG zur Erfüllung eigener Sorgfaltspflichten Einsicht in das Transparenzregister nehmen. Zudem wird Mitgliedern der Öffentlichkeit Einsicht in einen beschränkten Datensatz (kein Tag der Geburt und kein Wohnort) gewährt. Aufgrund des Urteils des Europäischen Gerichtshofs vom 22.11.2022 (Az. C-37/20, C-601/20) haben Mitglieder der Öffentlichkeit den Antrag auf Einsichtnahme bei Antragstellung nunmehr zu begründen und hierzu ein berechtigtes Interesse an der Einsichtnahme darzulegen.

Die Einsichtnahme ist nur nach vorheriger **Online-Registrierung** unter [www.transpa](http://www.transparenzregister.de/)[renzregister.de](http://www.transparenzregister.de/) möglich.

# **8. Wann erfolgt eine automatische Eintragung für eingetragene Vereine?**

Durch den Wegfall der Mitteilungsfiktion des § 20 Abs. 2 GwG a.F. wären grundsätzlich auch Vereine verpflichtet gewesen, eine Eintragung ihrer wirtschaftlich Berechtigten im Transparenzregister vorzunehmen. Zur Stärkung des Ehrenamtes und Verringerung der bürokratischen Belastung für Vereine wurde die Übernahme von Angaben zu den Vereinsvorständen als fiktive wirtschaftlich Berechtigte mit Annahme Wohnsitzland Deutschland und Staatsangehörigkeit ausschließlich deutsch eingeführt.

Für die Ersteintragung ist vorgesehen, dass die Bundesanzeiger Verlag GmbH zum 01.01.2023 die entsprechenden Eintragungen im Transparenzregister vornimmt, wenn keine eigene Mitteilung durch den Verein erfolgt ist.

Abweichend von der automatischen Eintragung nach § 20 Abs. 1 S. 1 GwG muss der Verein in folgenden Fällen eine eigene Mitteilung abgeben:

- wenn eine Änderung im Vorstand nicht unverzüglich gemeldet wird;
- ein echter wirtschaftlich Berechtigter vorhanden ist;
- wenn mindestens ein Vorstand vorhanden ist, dessen Wohnsitzland nicht Deutschland ist bzw. der (auch) andere Staatsangehörigkeiten hat.

# **9. Wer muß eine Unstimmigkeitsmeldung abgeben?**

Neben einigen Behörden müssen gem. § 23a Abs. 1 GwG insbesondere die Verpflichteten gem. § 2 Abs. 1 GwG, die zur Erfüllung ihrer Sorgfaltspflichten in einen Transparenzregisterauszug Einsicht genommen haben oder in sonstiger Weise Kenntnis über den Inhalt erhalten haben, **unverzüglich** Unstimmigkeitsmeldungen abgeben, wenn sie Differenzen zwischen einer (ggf. auch nicht vorhandenen) Eintragung und den eigenen Erkenntnissen feststellen. Eine Abgabe von Unstimmigkeitsmeldungen durch Personen, die keine Verpflichteten sind, ist nicht vorgesehen. Anders als das Abrufen von Informationen aus dem Transparenzregister ist die Mitteilung einer Unstimmigkeitsmeldung nicht gebührenpflichtig.

Eine Unstimmigkeit liegt vor, wenn der Erstatter eigene Erkenntnisse zu den wirtschaftlich Berechtigten hat – er also beispielsweise wirtschaftlich Berechtigte identifizieren

konnte – und diese von dem im Transparenzregister erfassten Angaben abweichen. Dies trifft z. B. in folgenden Fällen zu:

- Der Verpflichtete hat einen Auszug aus dem Transparenzregister erhalten und die dort angegebenen wirtschaftlich Berechtigten weichen (mehr, weniger oder andere) von seinen Erkenntnissen ab.
- Der in dem Transparenzregisterauszug ausgewiesene Umfang oder die Art der wirtschaftlichen Berechtigung weichet von den Erkenntnissen des Verpflichteten ab.
- Eine Unstimmigkeit besteht auch dann, wenn bei einem geschäftsführenden Anteilseigner anstelle der Beteiligung an der Gesellschaft selbst (§ 19 Abs. 3 Nr. 1 Buchst. a) GwG) im Transparenzregister angegeben ist, dass er die Funktion des geschäftsführenden Gesellschafters/gesetzlichen Vertreters ausübt (§ 19 Abs. 3 Nr. 1 Buchst. c) GwG).

# **10.Sanktionen**

Nach § 56 Abs. 1 Nrn. 54 bis 66 GwG stellen Verstöße gegen Pflichten im Zusammenhang mit dem Transparenzregister, wenn z. B. Angaben zu den wirtschaftlich Berechtigten nicht, nicht richtig, nicht vollständig oder nicht rechtzeitig der registerführenden Stelle mitgeteilt werden, eine Ordnungswidrigkeit dar und können mit einer Geldbuße bis zu 150.000 Euro geahndet werden. In Fällen eines schwerwiegenden, wiederholten oder systematischen Verstoßes sind Geldbußen bis zu einer Million Euro oder bis zum Zweifachen des aus dem Verstoß gezogenen wirtschaftlichen Vorteils möglich. In bestimmten Sonderfällen kann eine Geldbuße bis zu fünf Millionen Euro oder 10 Prozent des Gesamtumsatzes, den die juristische Person oder die Personenvereinigung im Geschäftsjahr, das der Behördenentscheidung vorausgegangen ist, erzielt hat, verhängt werden.

Daneben werden bestandskräftige Maßnahmen und unanfechtbare Bußgeldentscheidungen nach § 56 Abs. 1 Nrn. 54 bis 66 GwG gem. § 57 Abs. 1, 4 Satz 1 GwG für die Dauer von fünf Jahren im Internet veröffentlicht.

# **11. Ist die Führung bzw. die Einsichtnahme kostenpflichtig?**

Die Registrierung und Eintragung ins Transparenzregister selbst ist kostenlos. Im Gegensatz dazu wird von jeder transparenzpflichtigen Rechtseinheit eine Jahresgebühr für die Führung des Registers erhoben. Seit dem Jahr 2022 sind 20,80 Euro fällig.

# Für **Vereine** gibt es **besondere Konditionen**:

Eingetragene gemeinnützige, mildtätige, kirchliche Vereine (e. V.) haben seit dem 01.01.2020 die Möglichkeit, eine Gebührenbefreiung zu beantragen. Voraussetzung hierfür ist, dass die Vereine eine Bescheinigung ihres Finanzamts vorlegen, aus welcher sich die Verfolgung ihres steuerbegünstigen Zweckes ergibt. Die Bundesanzeiger Verlag GmbH hat hierfür auf ihrer Website ein entsprechendes Formular bereitgestellt, das eine Gebührenbefreiung für die Jahre 2021 bis 2023 mit nur einer Antragstellung ermöglicht. Eine rückwirkende Gebührenbefreiung für die Jahre 2017 bis 2019 ist allerdings nicht möglich, ebenso wenig eine generelle Befreiung ohne Antragstellung.

Mit dem zum 01.01.2024 in Kraft tretenden § 60b der Abgabenordnung (AO) ändert sich die Situation. Zu diesem Stichtag soll das Zuwendungsempfängerregister beim

Bundeszentralamt für Steuern errichtet sein. Darin sind auch die Körperschaften geführt, die die Voraussetzungen der §§ 51 bis 68 AO (steuerbegünstige Zwecke) erfüllen, sodass ab diesem Zeitpunkt gegenüber Vereinigungen, die im Zuwendungsempfängerregister eingetragen sind, keine Gebühren mehr erhoben werden.

# **12. Wo erhalte ich weitere Unterstützung?**

▪ Weiterführende Hinweise und Informationen zum Eintragungsverfahren sowie zur Berichtigung von (bereits bei der Eintragung unzutreffenden bzw. unvollständigen) Angaben und Folgeaufträgen sind auf der Internetseite [www.trans](http://www.transparenzregister.de/)[parenzregister.de](http://www.transparenzregister.de/) abrufbar.

Oder wenden Sie sich an folgende Servicenummern (Mo. – Fr. von 08:00 bis 18:30 Uhr, kostenlos aus dem deutschen Festnetz):

Registrierungen: 0800/1234 337, service@transparenzregister.de Eintragungen: 0800/1234 350, service@transparenzregister.de Einsichtnahmen: 0800/1234 348, service@transparenzregister.de Unstimmigkeiten: 0800/1234 349, unstimmigkeitsmeldung@transparenzregister.de

- Gebührenbescheide: 0800/1234 340, gebuehr@transparenzregister.de
- Fach- bzw. Rechtsauskünfte zum Transparenzregister erteilt das Bundesverwaltungsamt (BVA).

Die E-Mail-Anschrift lautet:

[TransparenzRegister@bva.bund.de](mailto:TransparenzRegister@bva.bund.de)

Postanschrift: Bundesverwaltungsamt Saalburgstr. 155-157 61350 Bad Homburg v.d.Höhe

▪ Die Bundesanzeiger Verlags GmbH wurde durch die Verordnung über die Übertragung der Führung des Transparenzregisters (Transparenzregisterbeleihungsverordnung – TbelV, BGBl. Teil I, Nr. 41, Seite 1938 ff.) bis zum 31. Dezember 2024 mit der Führung des Registers beliehen.

Link zum Transparenzregister (mit weiteren Informationen, Kurzanleitung Eintragung, Kurzanleitung Einsichtnahme, AGB etc.) unter [www.transparenzregis](http://www.transparenzregister.de/)[ter.de](http://www.transparenzregister.de/) oder wenden Sie sich an die Servicenummer 0800/1234 337 von Mo. – Fr. von 08:00 bis 18:30 Uhr, kostenlos aus dem deutschen Festnetz. Aus dem Ausland: +49 221 / 9 76 68 – 0 (kostenpflichtig).

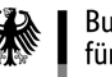

# **Merkblatt zur Offenlegungspflicht von Rechnungslegungsunterlagen**

#### **1. Wer ist zur Offenlegung verpflichtet?**

Offenlegungspflichtig sind im Wesentlichen:

- Kapitalgesellschaften: AG, KGaA, GmbH, UG (haftungsbeschränkt);
- Personenhandelsgesellschaften ohne eine natürliche Person als persönlich haftenden Gesellschafter (z. B. GmbH & Co. KG);
- Zweigniederlassungen von ausländischen Kapitalgesellschaften mit Sitz in der EU / im EWR;
- Genossenschaften:
- Unternehmen anderer Rechtsformen nach §§ 1, 3 PublG;
- Kreditinstitute und Versicherungsunternehmen;
- Emittenten von bestimmten Vermögensanlagen:
- Mutterunternehmen für den Konzern.

Auch "Kleinstunternehmen", kleine Gesellschaften, Ge**sellschaften, die keine Geschäftstätigkeit entfalten, sowie Gesellschaften in Insolvenz oder Liquidation sind offenlegungspflichtig.** 

#### **2. Was ist zur Offenlegung einzureichen?**

Der Umfang der zur Offenlegung einzureichenden Rechnungslegungsunterlagen hängt von der Größe des Unternehmens ab, wobei für einige Branchen Sonderregeln bestehen. Die Größe eines Unternehmens bemisst sich nach den drei Kriterien Bilanzsumme, Umsatzerlöse und Zahl der Arbeitnehmer im Jahresdurchschnitt. Grundsätzlich gilt Folgendes:

Bei **Kleinstunternehmen** (vgl. § 267a HGB) genügt die Einreichung der **Bilanz**. Auf den Anhang können Kleinstunternehmen verzichten, wenn sie die in § 264 Abs. 1 Satz 5 HGB aufgeführten Angaben (z. B. zu Haftungsverhältnissen), soweit erforderlich, unter der Bilanz angeben.

**Kleine Unternehmen** (vgl. § 267 Abs. 1 HGB) müssen nach § 326 Abs. 1 HGB **Bilanz und Anhang** einreichen. Die Gewinn- und Verlustrechnung muss hingegen nicht eingereicht werden.

**Mittelgroße** (vgl. § 267 Abs. 2 HGB) und **große Unternehmen** (vgl. § 267 Abs. 3 HGB) müssen **sämtliche** der in § 325 Abs. 1 HGB genannten Unterlagen einreichen. **Mittelgroße** Unternehmen können hinsichtlich des **Inhalts** der offenzulegenden Unterlagen **Erleichterungen** nutzen (§ 327 HGB).

Ordnungsgeldverfahren werden auch dann eingeleitet oder fortgesetzt, wenn **einzelne erforderliche Unterlagen** bei der Offenlegung **fehlen**.

Für Geschäftsjahre, die nach dem 31. Dezember 2015 begonnen haben, ist der **festgestellte oder gebilligte** Jahresabschluss innerhalb der Offenlegungsfrist einzureichen. Die Einreichung eines vorläufigen Jahresabschlusses reicht zur Erfüllung der Offenlegungspflicht nicht mehr aus. **3. Wo und wie müssen die Unterlagen eingereicht werden?** 

Die Rechnungslegungsunterlagen sind **ausschließlich beim Betreiber des Bundesanzeigers** und nur in elektronischer Form einzureichen:

#### **Bundesanzeiger Verlag GmbH, Köln [www.bundesanzeiger.de](https://www.bundesanzeiger.de/)**

Für die elektronische Einreichung ist die Publikationsplattform des Betreibers des Bundesanzeigers zu nutzen:

#### **[www.publikations-plattform.de](https://www.publikations-plattform.de/)**

Für Fragen ist der Betreiber des Bundesanzeigers unter der aus dem deutschen Festnetz kostenfreien Servicerufnummer 0800 1234339 zu erreichen.

**Die Einreichung der Rechnungslegungsunterlagen beim Bundesamt für Justiz ist nicht möglich und hat keine befreiende Wirkung. Eine Mitteilung über die Einreichung beim Betreiber des Bundesanzeigers an das Bundesamt für Justiz ist nicht erforderlich.** 

**Kleinstunternehmen** (vgl. § 267a HGB) können ihre Offenlegungspflicht für Jahresabschlüsse auch dadurch erfüllen, dass sie ihre Bilanz in elektronischer Form zur dauerhaften **Hinterlegung** beim Betreiber des Bundesanzeigers einreichen und einen Hinterlegungsauftrag erteilen. Auch hierfür ist die Publikationsplattform **[www.publikations-plattform.de](https://www.publikations-plattform.de/)** zu nutzen.

#### **4. Wann müssen die Unterlagen eingereicht werden?**

Die Rechnungslegungsunterlagen müssen **spätestens ein Jahr** nach dem Abschlussstichtag des Geschäftsjahres, auf das sie sich beziehen, beim Betreiber des Bundesanzeigers eingereicht sein. Für bestimmte Unternehmen (z. B. kapitalmarktorientierte Gesellschaften oder Emittenten von Vermögensanlagen) gelten kürzere Fristen.

#### **5. Ist eine Befreiung von der Offenlegungspflicht möglich?**

Eine Befreiung von der Offenlegungspflicht ist **grundsätzlich nicht möglich**. Lediglich Tochtergesellschaften, die in den Konzernabschluss einer Muttergesellschaft einbezogen sind, können sich unter den in § 264 Abs. 3 bzw. § 264b HGB genannten Voraussetzungen von der Offenlegungspflicht befreien.

#### **6. Was gilt bei Liquidation oder Einstellung des Betriebs?**

Die **Pflicht zur Offenlegung** von Rechnungslegungsunterlagen besteht auch für Unternehmen in Liquidation bzw. Abwicklung fort. Sie **entfällt erst mit Eintragung der Löschung des Unternehmens im Handelsregister**. Mit dem in dem Auflösungsbeschluss festgelegten Tag der Auflösung beginnt regelmäßig ein neues Geschäftsjahr. Im

Fall einer Liquidation sind grundsätzlich die letzten Rechnungslegungsunterlagen der werbenden Gesellschaft, die Liquidationseröffnungsbilanz nebst erläuterndem Bericht und die Rechnungslegungsunterlagen für jedes Geschäftsjahr der in Liquidation befindlichen Gesellschaft offenzulegen.

Kleinstunternehmen (vgl. § 267a HGB) können die Unterlagen auch hinterlegen und dabei auf den erläuternden Bericht zur Liquidationseröffnungsbilanz verzichten.

**Auch wenn der Geschäftsbetrieb ohne Liquidation eingestellt wird, das Gewerbe abgemeldet wurde oder das Unternehmen ruht, müssen weiterhin jährlich Rechnungslegungsunterlagen erstellt und offengelegt werden.** 

#### **7. Wie läuft das Ordnungsgeldverfahren ab?**

Das Ordnungsgeldverfahren beginnt mit der Aufforderung, innerhalb einer Nachfrist von sechs Wochen ab Zugang des Schreibens den gesetzlichen Offenlegungspflichten nachzukommen oder das Unterlassen mittels Einspruchs zu rechtfertigen. Dies geschieht unter Androhung eines Ordnungsgelds, das mindestens 2.500 EUR und höchstens 25.000 EUR beträgt. Für kapitalmarktorientierte Unternehmen im Sinne des § 264d HGB und für Emittenten von Vermögensanlagen gemäß § 1 Abs. 3 VermAnlG gilt ein höherer Höchstbetrag (§ 335 Abs. 1a HGB, § 31 Abs. 1 Satz 1 VermAnlG). Mit der Androhung des Ordnungsgelds werden zugleich die Kosten des bisherigen Verfahrens auferlegt (100 EUR zzgl. Zustellauslagen).

#### **Diese Verfahrenskosten sind auch dann zu bezahlen, wenn die fehlenden Rechnungslegungsunterlagen innerhalb der Sechswochenfrist eingereicht werden.**

Das Ordnungsgeldverfahren kann gleichberechtigt sowohl gegen die Gesellschaft als auch gegen deren gesetzliche Vertreter persönlich – Geschäftsführer, Mitglieder des Vorstands – betrieben werden.Gegen die Ordnungsgeldandrohung kann **Einspruch** beim Bundesamt für Justiz eingelegt werden. **Dieser hat jedoch keine aufschiebende Wirkung.** Daraus folgt: Erweist sich der Einspruch später als nicht begründet, so kann das Ordnungsgeld nicht mehr durch Nachholung der bislang unterlassenen Offenlegung abgewendet werden.

Werden die erforderlichen Unterlagen nicht innerhalb von sechs Wochen nach Androhung des Ordnungsgelds offengelegt oder wird die Unterlassung der Offenlegung nicht mittels Einspruchs gerechtfertigt, so **setzt** das Bundesamt für Justiz das angedrohte **Ordnungsgeld fest**. Zugleich wird das Verfahren unter **Androhung** eines erneuten Ordnungsgelds **wiederholt**. Dieses Verfahren setzt sich so lange fort, bis die Unterlagen offengelegt sind oder die Unterlassung der Offenlegung gerechtfertigt wird.

Werden die Rechnungslegungsunterlagen zwar verspätet, aber noch vor der Ordnungsgeldfestsetzung offengelegt, wird das angedrohte Ordnungsgeld nach Maßgabe des § 335 Abs. 4 Satz 2 und 3 HGB herabgesetzt.

Gegen die Verwerfung eines Einspruchs und gegen die Festsetzung eines Ordnungsgelds kann binnen zwei Wochen ab Zustellung der Entscheidung beim Bundesamt für Justiz **Beschwerde** erhoben werden.

Werden das festgesetzte Ordnungsgeld oder die Verfahrenskosten nicht bezahlt, so wird bei Bestandskraft die offene Forderung von der Justizbeitreibungsstelle eingezogen (**[www.bundesjustizamt.de/vollstreckung](https://www.bundesjustizamt.de/vollstreckung)**)**.** 

#### **8. Sind Fristverlängerungen möglich?**

#### Die **Offenlegungsfrist kann nicht verlängert werden**.

Dies gilt auch, wenn der Jahresabschluss noch nicht aufgestellt oder ein Prüfauftrag noch nicht erteilt ist. Steuerrechtliche Aspekte wie die verlängerte Abgabefrist oder eine Betriebsprüfung rechtfertigen das Versäumen der Offenlegungsfrist nicht.

Waren die Verfahrensbeteiligten unverschuldet gehindert, innerhalb der Sechswochenfrist Einspruch einzulegen oder die Offenlegung nachzuholen, wird auf Antrag Wiedereinsetzung in den vorigen Stand gemäß § 335 Abs. 5 HGB gewährt, sofern die dort genannten Voraussetzungen über Form und Frist des Antrags eingehalten sind.

Wird keine Wiedereinsetzung beantragt oder wurde der Antrag bestandskräftig abgelehnt, können sich die Verfahrensbeteiligten nicht mehr auf ein fehlendes Verschulden – auch nicht in einem Beschwerdeverfahren – berufen.

#### **9. Wann erledigt sich das Ordnungsgeldverfahren?**

Reicht das Unternehmen binnen der im Androhungsschreiben gesetzten Nachfrist von sechs Wochen alle erforderlichen Unterlagen beim Betreiber des Bundesanzeigers ein **und** zahlt es die Verfahrens- und Zustellkosten, so erledigt sich das Ordnungsgeldverfahren. **Über die Einreichung beim Betreiber des Bundesanzeigers wird das Bundesamt für Justiz automatisch informiert.**

#### **10. Wie kann Einspruch gegen die Androhung des Ordnungsgelds eingelegt werden?**

Der Einspruch gegen die Androhung des Ordnungsgelds ist beim Bundesamt für Justiz einzulegen. Für die Mitteilung von Einwendungen gegen die Androhungsverfügung kann das dem Androhungsschreiben beigefügte Formblatt verwendet werden, um die Bearbeitung zu erleichtern. Schriftsätze oder Anlagen sollten möglichst ungeheftet eingereicht werden.

#### **11. Was passiert, wenn fehlerhafte Rechnungsle gungsunterlagen offengelegt werden?**

In diesem Fall muss mit der Einleitung eines **Bußgeldverfahrens nach § 334 HGB** gerechnet werden (siehe **[www.bundesjustizamt.de/bussgeldverfahren\)](https://www.bundesjustizamt.de/bussgeldverfahren)**.

**Weitere Informationen zur Offenlegung von Rechnungslegungsunterlagen sowie zum Ordnungsgeldverfahren nach § 335 HGB erhalten Sie auf der Homepage des Bundesamts für Justiz unter [www.bundesjustizamt.de/ehug](https://www.bundesjustizamt.de/ehug) sowie telefonisch unter +49 228 410-6500 (Verbindung mit einem Sachbearbeiter montags bis donnerstags von 9 Uhr bis 15 Uhr sowie freitags von 9 Uhr bis 12 Uhr).** 

**Das Erteilen von Rechtsauskünften oder die Unterstützung bei der individuellen Rechtsverfolgung gehört nicht zu den Aufgaben des Bundesamts für Justiz. Bitte wenden Sie sich an die für die Rechtsberatung besonders befugten Personen und Stellen wie zum Beispiel Rechtsanwälte und Steuerberater.** 

# **Was geschieht nach Ihrer Anfechtung bzw. Kündigung?**

Trotz einer erfolgten Anfechtung und Kündigung bestehen die Formularverwender in der Regel mit Nachdruck auf Zahlung:

- Sie mahnen aggressiv und penetrant per Anwalts- und/ oder Inkassobüroschreiben, mit Hinweisen wie "Letzte Mahnung".
- Sie drohen gerichtliche Schritte an: Zahlungsklage, Mahnbescheid, Zwangsvollstreckung und Pfändung.
- Sie behaupten, Schufa-Einträge zu veranlassen. Solche sind jedoch bei einer angefochtenen Forderung gar nicht erlaubt!

# **Müssen Sie bezahlen?**

Die Rechtslage ist bei diesen Formularen nicht eindeutig und wird von den Gerichten unterschiedlich beurteilt. Oft werden die Drohungen deshalb nicht wahr gemacht. Es besteht nämlich das Risiko, dass ein Gericht in dem betreffenden Formular eine Täuschung sieht und die Anfechtung für berechtigt hält. Es sind aber auch Fälle bekannt, in denen doch Zahlungsklage erhoben oder ein Mahnbescheid beantragt wurde.

# **Wie reagieren Sie bei einer Klage oder einem Mahnbescheid?**

Informieren Sie sich bei Ihrer IHK, ob der Kläger dort bereits bekannt ist. Besprechen Sie sich mit einem Rechtsanwalt Ihres Vertrauens über die Erfolgsaussichten des Mahnbe scheids oder der Klage.

# **Information | Ansprechpartner**

Wir halten Sie auf dem Laufenden. Hier finden Sie aktuelle Hinweise zum Thema:

[ihk-muenchen.de/abzocke](http://www.ihk-muenchen.de/abzocke)

Bei Rückfragen steht Ihnen unser Informations- und Servicezentrum gern zur Verfügung:

 $\bigcup_{989}$  5116-0

**a** [info@muenchen.ihk.de](mailto:info%40muenchen.ihk.de?subject=)

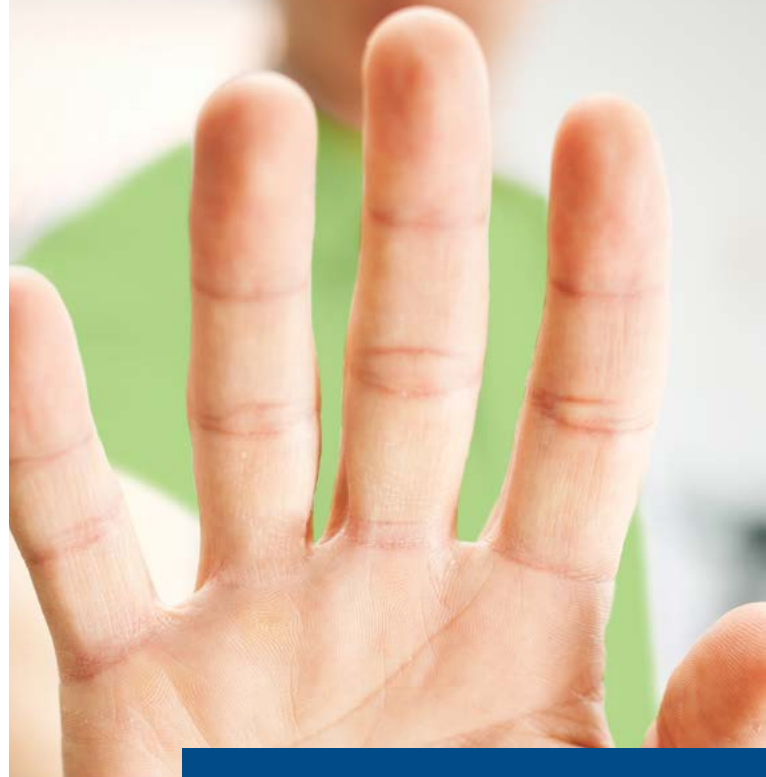

# **Vorsicht, Abzocke!**

**Die IHK warnt vor unseriösen Adressbuch- und Registereinträgen**

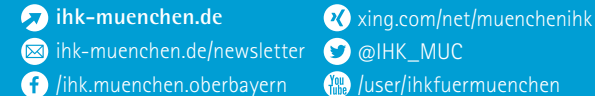

Gestaltung: ideenmuehle.com; Bildnachweis: Titel: Shutterstock © Kostenko Maxim, Inntenteil links: Fotolia © Brian Jackson; rechts: Fotolia © fizkes, Rückseite Fotolia © pixelkorn; Stand Januar 2019

Rückseite Fotolia ® pixelkorn; Stand Januar 201

München und Oberbayern

# **Vorsicht vor Adressbuch- und Registerabzocke!**

*Tausende von Unternehmern tappen jedes Jahr in die Falle. Sie unterschreiben offiziell aussehende Formulare und schließen damit teure Verträge. Schnell kosten solche mehrere Tausend Euro pro Jahr!*

# **Worauf fallen die Betroffenen herein?**

Auf Briefe, Faxe und/ oder E-Mails mit offiziell klingenden Namen,

- in denen Unternehmensdaten auf ihre Richtigkeit kontrolliert werden sollen;
- woraufhin Daten in einem öffentlichen Register, Telefonbuch, Branchenbuch erscheinen sollen.

# **Wie können Sie sich schützen?**

- Seien Sie misstrauisch das ist Ihr gutes Recht!
- Lesen und prüfen Sie genau, bevor Sie etwas unterschreiben oder Rechnungen überweisen!
- Wer ist der Absender?
- Besteht wirklich Eintragungspflicht?
- **Prüfen Sie, ob eine "Anzeigenkorrektur", die Ihnen ins Haus** flattert, überhaupt von "Ihrem" Wochenblatt kommt!
- **Prüfen Sie, ob ein Anzeigenangebot für Sie wirklich Sinn ergibt.**
- Lassen Sie sich am Telefon auf nichts ein! Fordern Sie Unterlagen an, anhand derer Sie das Angebot prüfen möchten. Sie werden staunen, wie wenige Unterlagen Sie erhalten werden.
- Fragen Sie nach! Zum Beispiel bei Ihrer örtlich zuständigen Industrie- und Handelskammer. Hier erhalten Sie Tipps und Hinweise, ob in einem Register eine Eintragungspflicht besteht oder nicht.

# **Die Masche – darum tappen so viele in die Falle**

- Offiziell klingende Begriffe, z. B. "Deutsche/s...", "... register", "…zentrale", "Handels…", "Gewerbe…", "Unternehmens…", "...veröffentlichungen".
- Hoheitliche Insignien, z. B. Adler, Europasterne, Wappen, Flaggen.
- Offizielle Formulargestaltungsmerkmale (z. B. "des Deutschen Patent- und Markenamts" oder "des Amtsgerichts").
- Fristsetzungen für Zahlung und/oder schriftliche Rückmeldung, ggfs. sogar Androhung, dass sonst keine Veröffentlichung erfolgt oder Daten gelöscht werden.
- Rechnungsartig gestaltete Formulare, z. B. mit der Überschrift "Rechnung", denen ein ausgefüllter Überweisungsträger beigefügt ist.
- Bekannte Unternehmens- und Formularnamen oder Logos, z. B. "Gelbes ...". ..... Branchenbuch".
- Hervorhebung von Begriffen wie "Grundeintrag", "kostenlos", "Ihr Eintrag", "Korrekturabzug".
- Abdruck tatsächlicher Unternehmensdaten oder einer eigenen, bereits früher veröffentlichten Anzeige.
- Aufforderung, die "Richtigkeit der Daten" zu überprüfen und ggfs. zu korrigieren.

# **Wann sollten alle Alarmglocken schrillen?**

- Bei Begriffen wie "gebührenfrei", "kostenlos", "kostenfrei", "Korrektur", "Korrekturabzug".
- Bei Formularen, die entweder keinen Absender oder Firmensitz bzw. diesen im Ausland zu erkennen geben.

# **Und wenn Sie doch schon unterschrieben haben?**

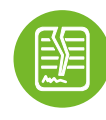

Fechten Sie den Vertrag an und kündigen Sie ihn zum nächstmöglichen Zeitpunkt. Nur so verhindern Sie eine ungewollte (meist im Kleingedruckten versteckte) automatische Vertragsverlängerung.

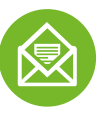

Versenden Sie die Anfechtung und Kündigung per Einschreiben/Rückschein. Dann haben Sie einen Nachweis über den Zugang der Kündigung oder unrichtige Postangaben des Versenders.

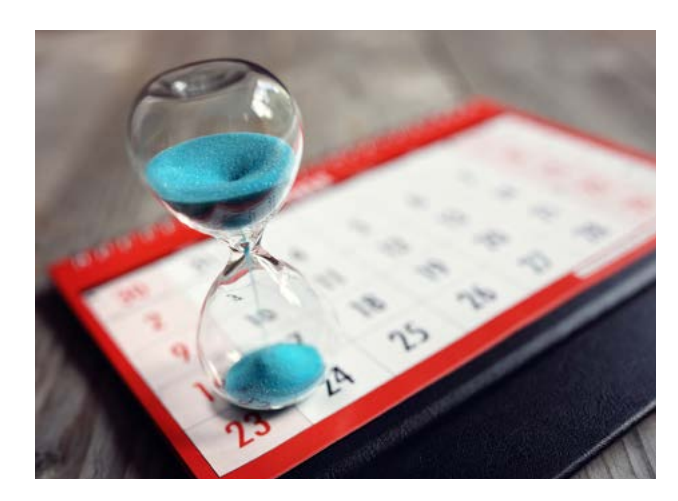

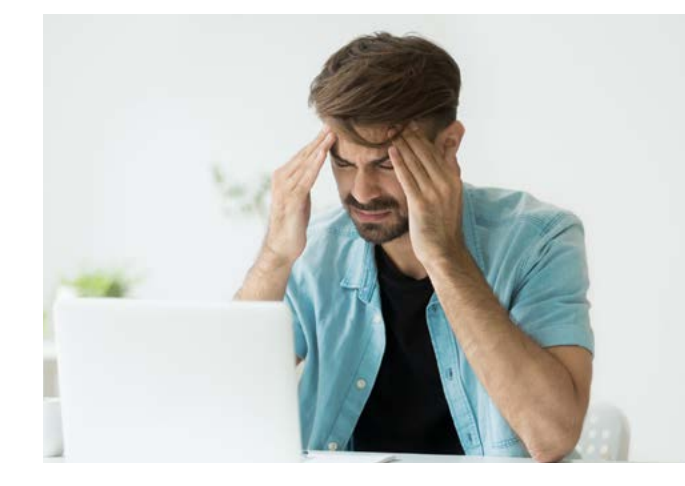

# Infoblatt

# Information zu Betrugsversuchen bei Gesellschaftsgründungen

# **GmbH-Gründer aufgepasst! Vorsicht vor betrügerischen Rechnungen nach Ihrer Gesellschaftsgründung**

Die Gründung einer GmbH wird in das örtlich zuständige Handelsregister (Amtsgericht) eingetragen. Die Bekanntmachung dieser Eintragung erfolgt – für jedermann kostenfrei zugänglich – im Internet. Immer wieder nutzen Betrüger diese Information, um unerfahrene Gesellschaftsgründer zu schädigen.

So fälschen sie Rechnungen öffentlicher Stellen, die sie an die veröffentlichte Anschrift der neugegründeten Gesellschaft versenden. In Rechnung gestellt werden etwa Eintragungskosten des Gerichts oder andere vermeintliche Gründungskosten. Diese gefälschten Rechnungen können sehr geschickt gestaltet sein und Authentizität etwa durch die (rechtswidrige) Verwendung von Landeswappen oder gefälschten Dienstsiegeln vorspiegeln.

Meist werden zudem für den Fall der Nichtzahlung negative Konsequenzen – wie das Unterlassen der vollständigen Eintragung in das Handelsregister – angekündigt.

Auch das Beifügen eines vorausgefüllten Überweisungsträgers mit »unverdächtigen« Kontoangaben schließt einen Betrugsversuch nicht aus.

Gleiches gilt übrigens auch bei späteren Änderungen Ihrer Gesellschaft, die zur Eintragung ins Handelsregister angemeldet werden.

Prüfen Sie daher sehr sorgfältig die Seriosität eingehender Rechnungen und wenden Sie sich in Zweifelsfällen vertrauensvoll an Ihren Notar.

#### **Eintragung in weitere »Register«**

Teilweise werden nach Bekanntmachung einer Gesellschaftsgründung auch Eintragungsofferten verschickt, die gegen nicht unerhebliche, meist im Voraus zu leistende Vergütung unnötige und wirkungslose Eintragungen in gesonderte »Register« oder Bücher sowie Internetseiten versprechen.

Prüfen Sie bitte sorgfältig den tatsächlichen Mehrwert derartiger Angebote für Ihr Unternehmen. Ergeben sich Fragen hinsichtlich einer unter Umständen vorgetäuschten rechtlichen Notwendigkeit einer angebotenen Eintragung, so wenden Sie sich ebenfalls gerne an Ihren Notar.

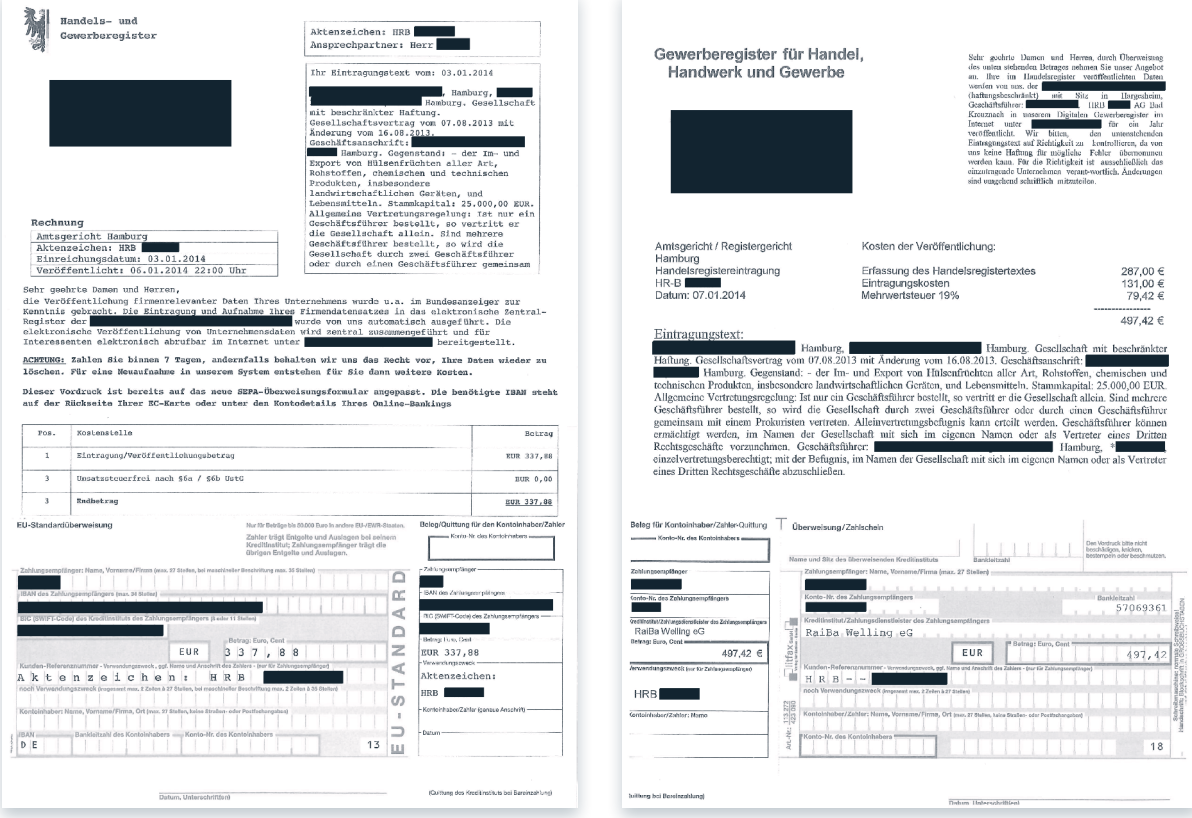

Beispiel 1 für eine betrügerische Rechnung Beispiel 2 für eine betrügerische Rechnung